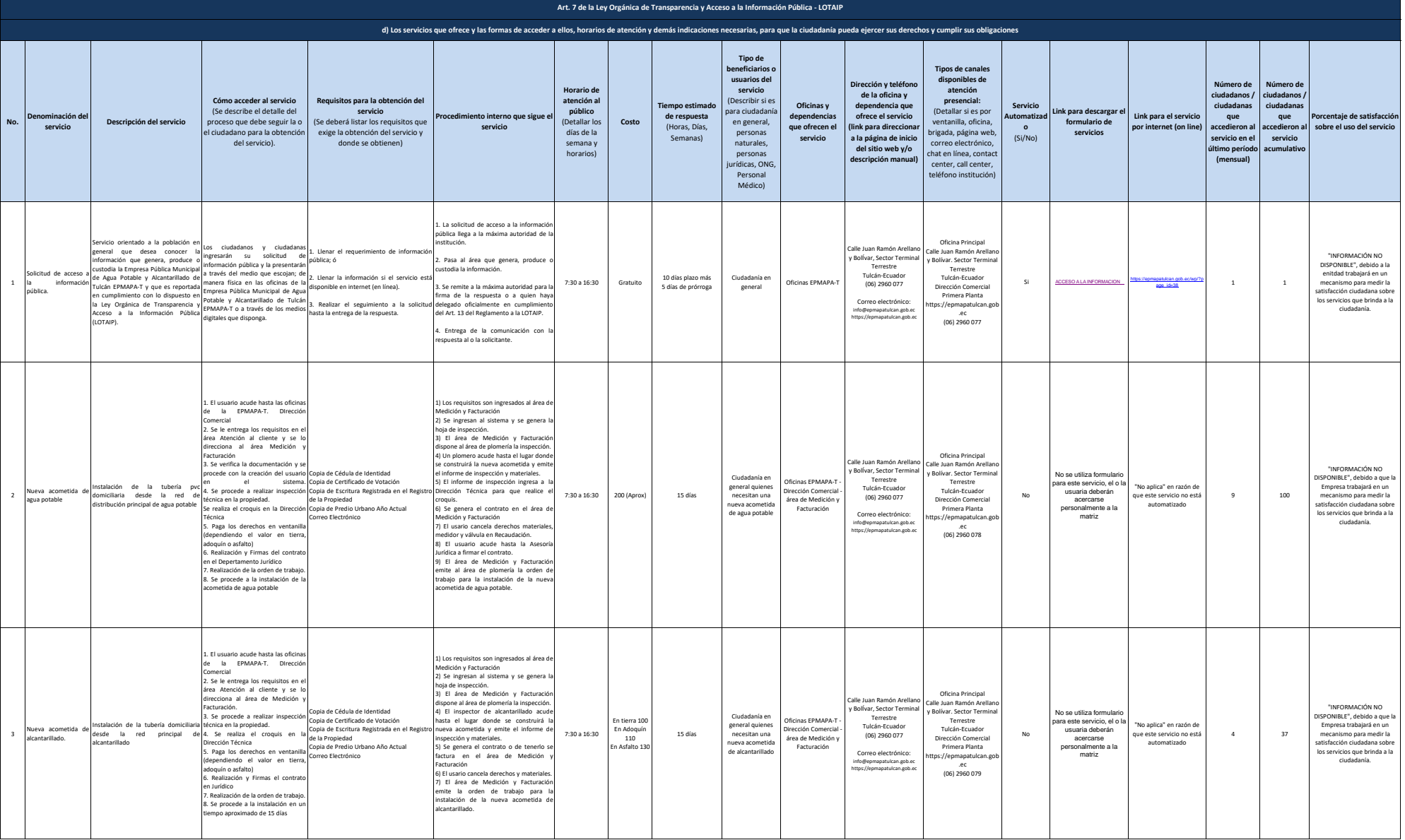

![](_page_1_Picture_0.jpeg)

![](_page_1_Picture_2076.jpeg)

![](_page_2_Picture_0.jpeg)

![](_page_2_Picture_2327.jpeg)

![](_page_3_Picture_0.jpeg)

 $\overline{\phantom{a}}$ 

![](_page_3_Picture_821.jpeg)

 $\overline{a}$